Департамент образования и науки города Москвы Государственное автономное образовательное учреждение высшего образования города Москвы «Московский городской педагогический университет» Институт среднего профессионального образования им. К.Д. Ушинского

# РАБОЧАЯ ПРОГРАММА ДИСЦИПЛИНЫ

# **ЕН.01 «Информационные технологии»**

Специальность

# **51.02.01 Народное художественное творчество (по видам)**

Москва 2020

**1. Наименование дисциплины:** ЕН.01 «Информационные технологии»

## **2. Цель и задачи освоения дисциплины:**

**Цель:** развитие у обучающихся познавательных интересов, интеллектуальных и творческих способностей путем освоения и использования методов информатики и средств ИКТ при изучении различных учебных предметов.

## **Задачи:**

- -формирование у обучающихся представлений о роли информатики и информационно-коммуникационных технологий (ИКТ) в современном обществе, понимание основ правовых аспектов использования компьютерных программ и работы в Интернете;

-формирование у обучающихся умений осуществлять поиск и использование информации, необходимой для эффективного выполнения профессиональных задач, профессионального и личностного развития;

-формирование у обучающихся умений применять, анализировать, преобразовывать информационные модели реальных объектов и процессов, используя при этом ИКТ, в том числе при изучении других дисциплин.

## **3. Место дисциплины в структуре образовательной программы среднего профессионального образования:**

Дисциплина ЕН.01 «Информационные технологии» относится к обязательной части математического и общего естественнонаучного учебного цикла образовательной программы среднего профессионального образования по специальности 51.02.01 Народное художественное творчество (по видам) (далее – ОП СПО).

## **4. Образовательные результаты, необходимые для освоения дисциплины:**

1) Навык использования средств ИКТ при решении задач творческого, учебного и поискового характера;

2) представления о роли информации и связанных с ней процессов в окружающем мире;

3) умение применять, анализировать, преобразовывать информационные модели реальных объектов и процессов, используя при этом информационные и коммуникационные технологии (ИКТ), в том числе при изучении других дисциплин;

4) знание основных компонентов информационных технологий, аппаратного и программного обеспечения.

### **5. Требования к результатам освоения дисциплины**:

В результате изучения дисциплины обучающийся должен освоить:

### **Общие компетенции:**

ОК 2. Организовывать собственную деятельность, определять методы и способы выполнения профессиональных задач, оценивать их эффективность и качество.

ОК 3. Решать проблемы, оценивать риски и принимать решения в нестандартных ситуациях.

ОК 4. Осуществлять поиск, анализ и оценку информации, необходимой для постановки и решения профессиональных задач, профессионального и личностного развития.

ОК 5. Использовать информационно-коммуникационные технологии для совершенствования профессиональной деятельности.

ОК 6. Работать в коллективе, обеспечивать его сплочение, эффективно общаться с коллегами, руководством.

ОК 7. Ставить цели, мотивировать деятельность подчиненных, организовывать и контролировать их работу с принятием на себя ответственности за результат выполнения заланий.

ОК 8. Самостоятельно определять задачи профессионального и личностного развития, заниматься самообразованием, осознанно планировать повышение квалификации.

ОК 9. Ориентироваться в условиях частой смены технологий в профессиональной деятельности.

#### **Профессиональные компетенции:**

ПК 1.7. Применять разнообразные технические средства для реализации художественно-творческих задач.

ПК 3.1. Исполнять обязанности руководителя любительского творческого коллектива, досугового формирования (объединения) социально-культурной сферы, принимать управленческие решения.

ПК 3.2. Планировать, организовывать и контролировать работу коллектива исполнителей.

ПК 3.5. Использовать различные способы сбора и распространения информации с целью популяризации и рекламирования возглавляемого коллектива.

В результате освоения дисциплины обучающийся должен

**Знать:**

 теоретические основы построения и функционирования современных персональных компьютеров;

типы компьютерных сетей;

 принципы использования мультимедиа, функции и возможности информационных и телекоммуникативных технологий, методы защиты информации.

**Уметь:**

 применять персональные компьютеры для поиска и обработки информации, создания и редактирования документов;

 пользоваться компьютерными программами, ресурсами информационнотелекоммуникационной сети "Интернет" (далее - сеть Интернет), работать с электронными документами.

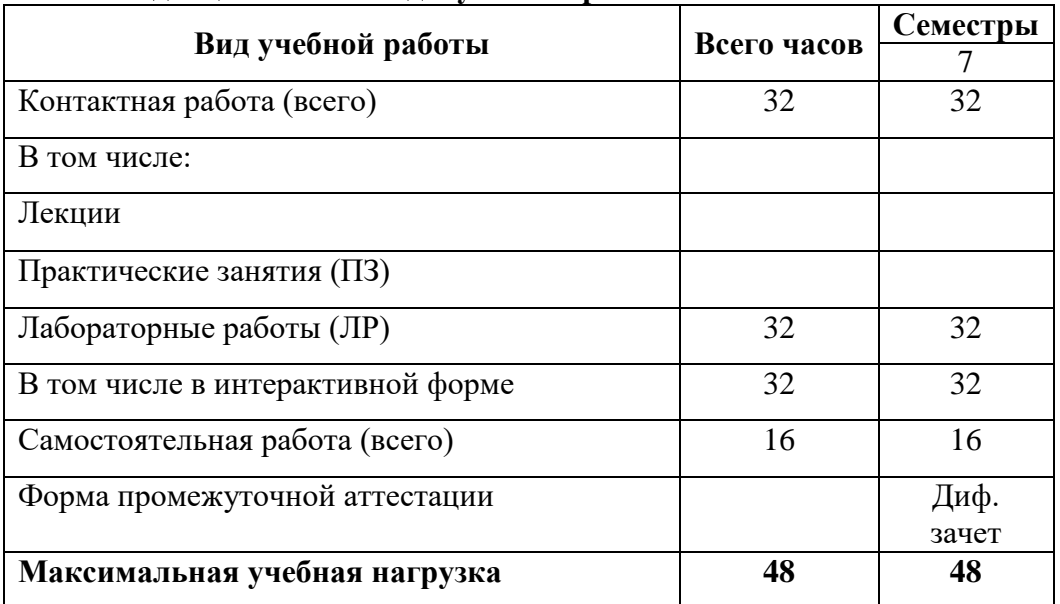

### **6. Объем дисциплины и виды учебной работы**

## **7. Структура и содержание дисциплины 7.1. Разделы дисциплины и виды занятий**

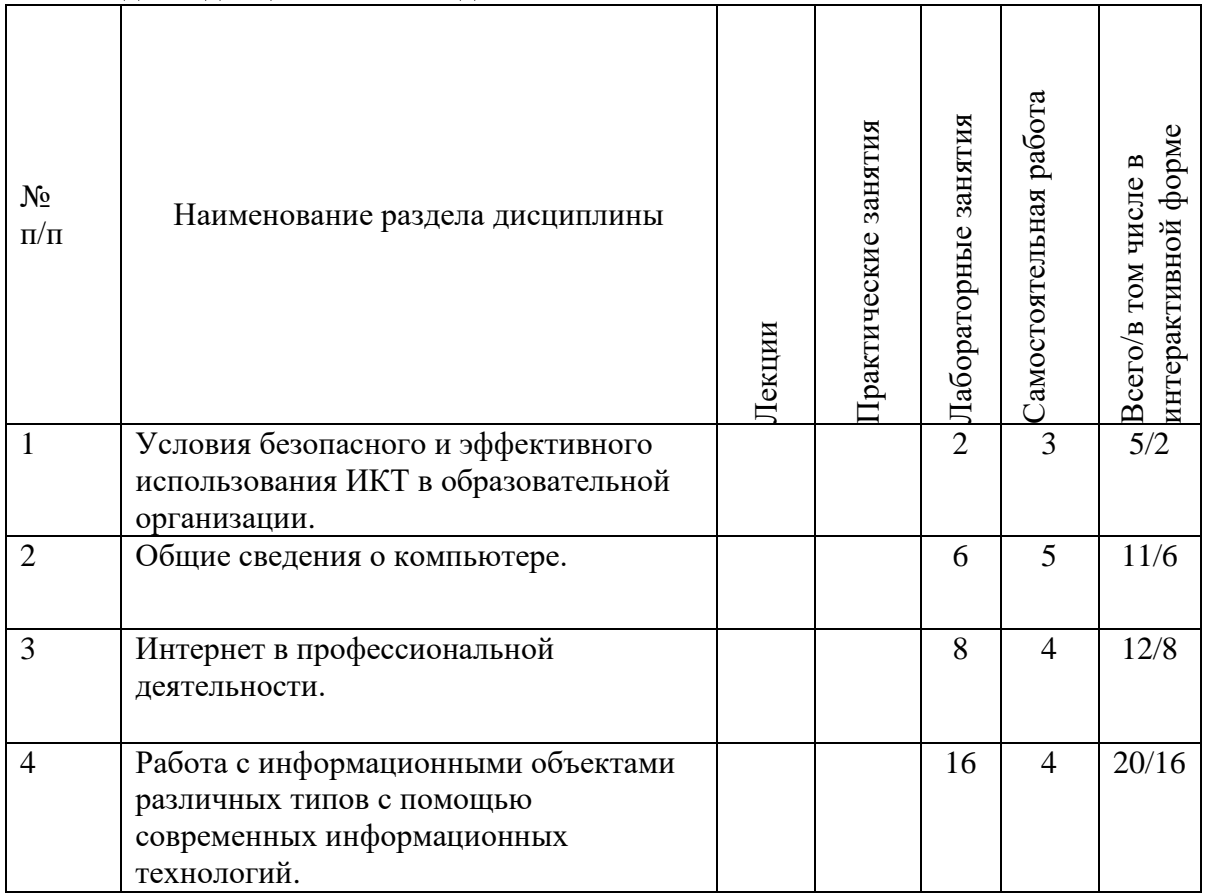

# **7.2. Содержание разделов дисциплины**

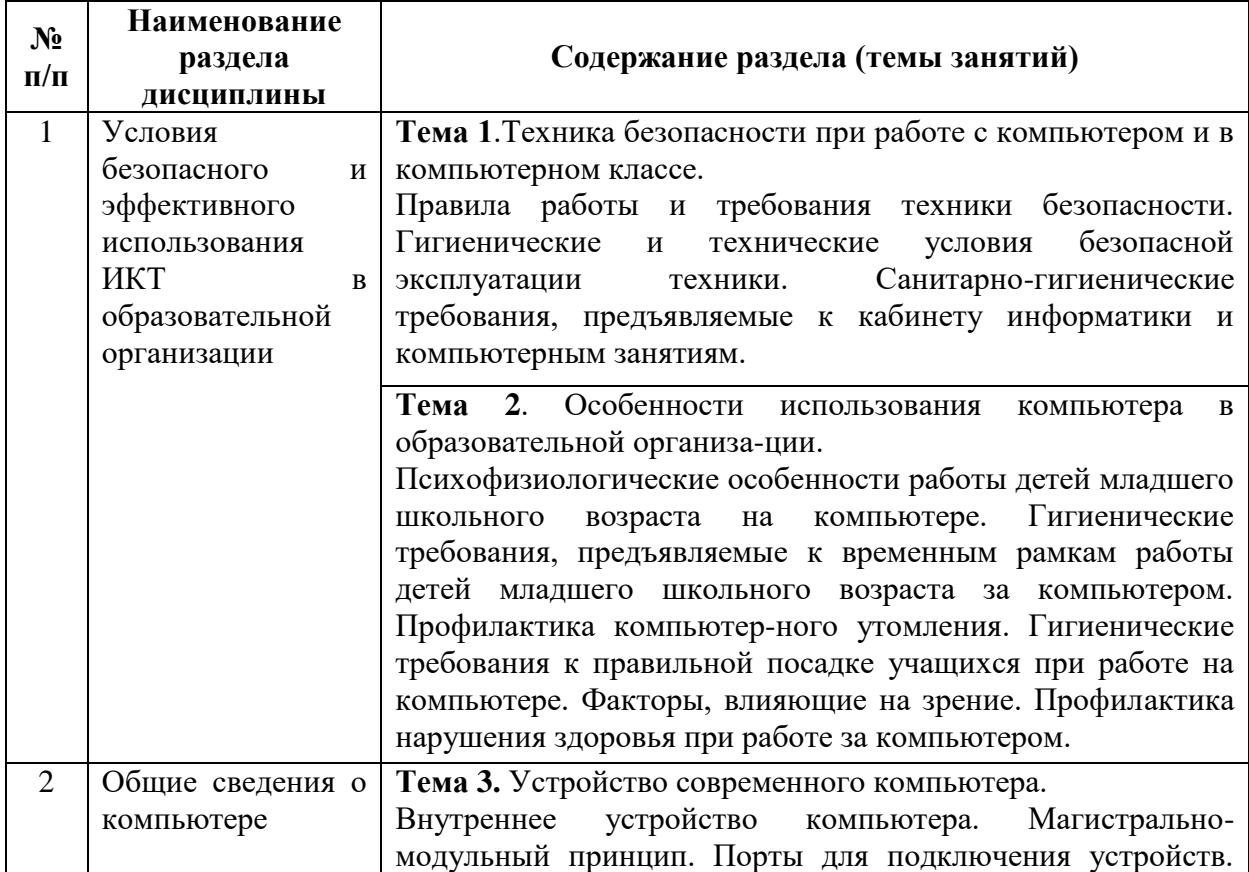

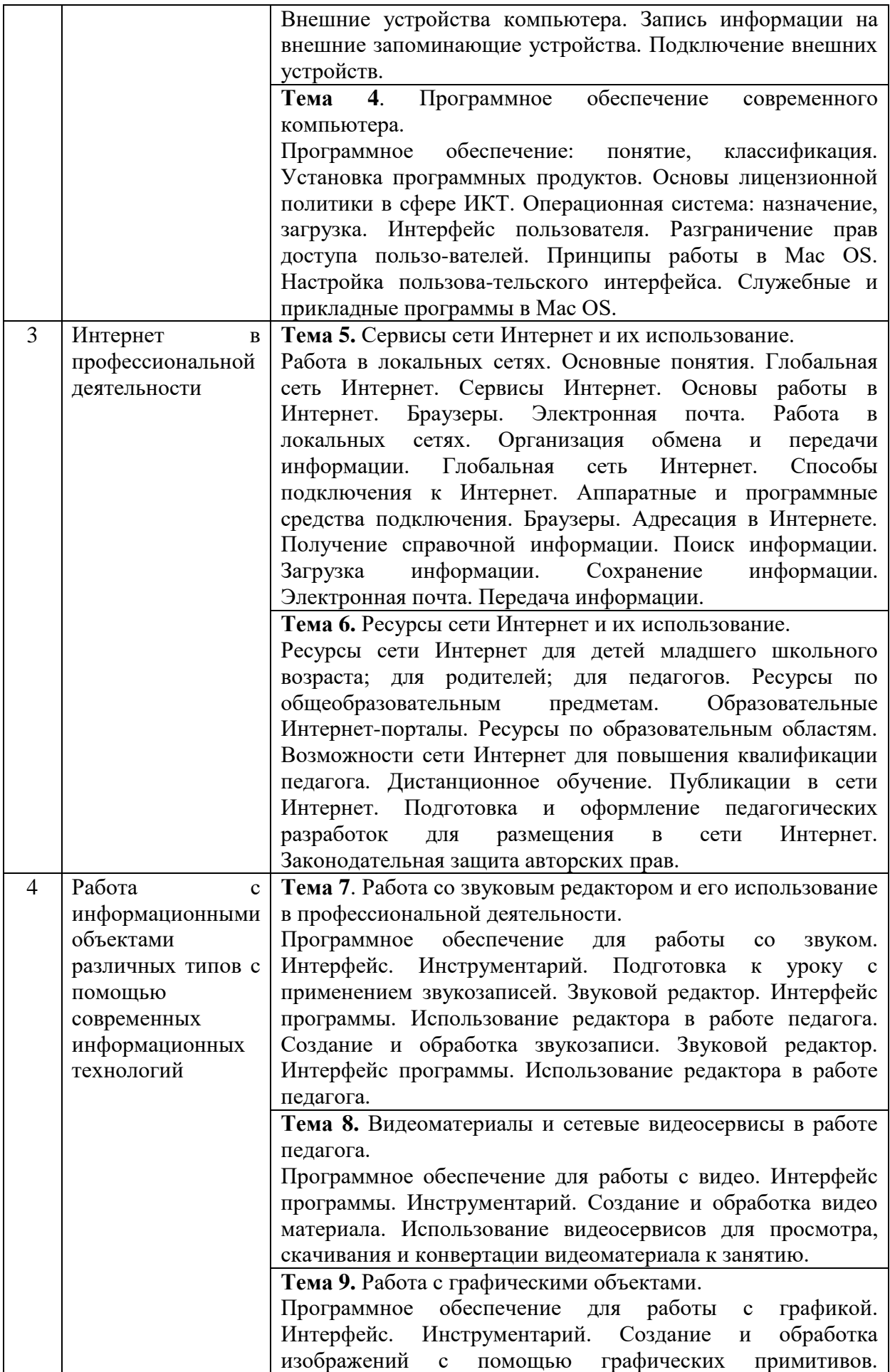

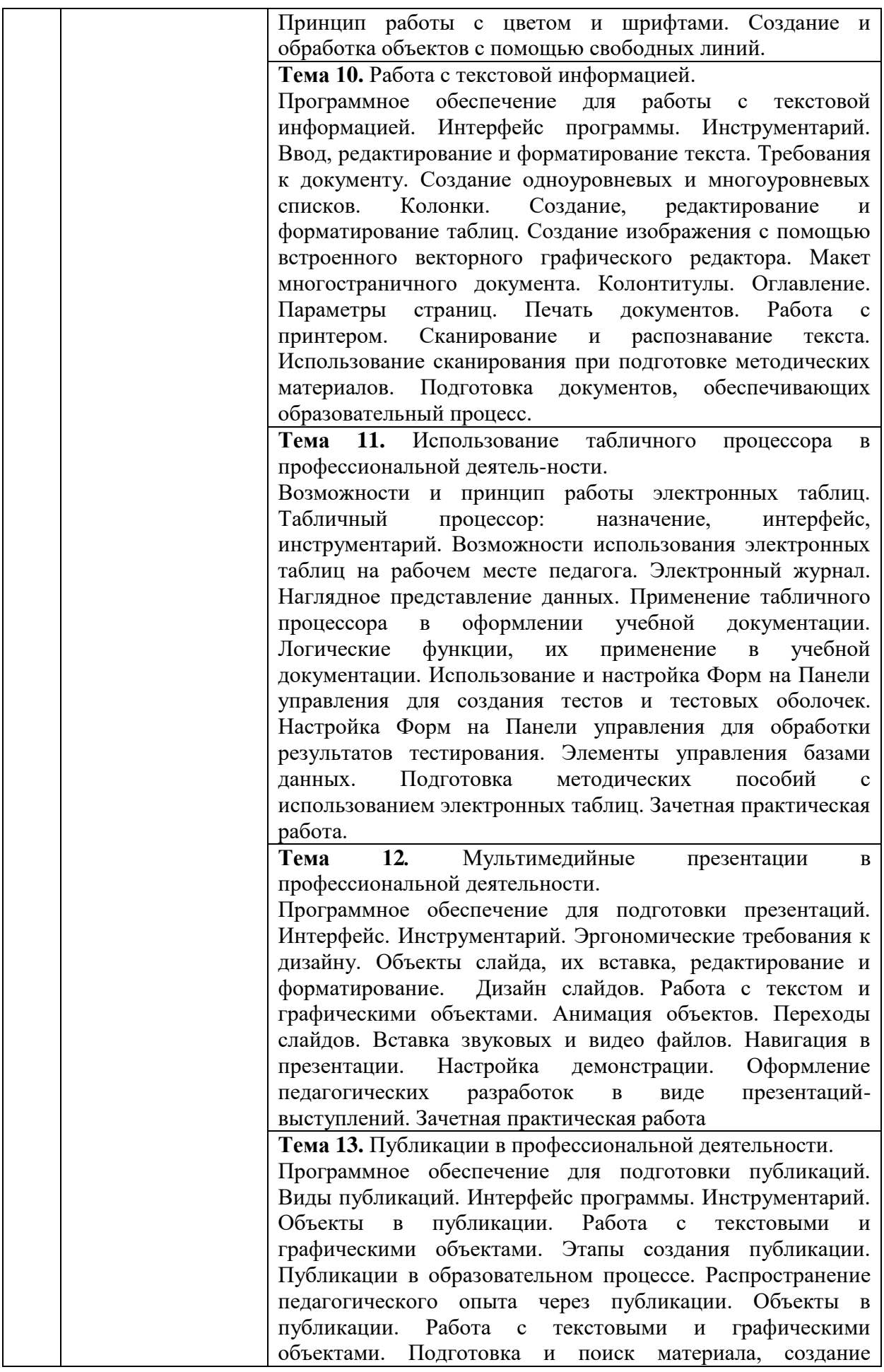

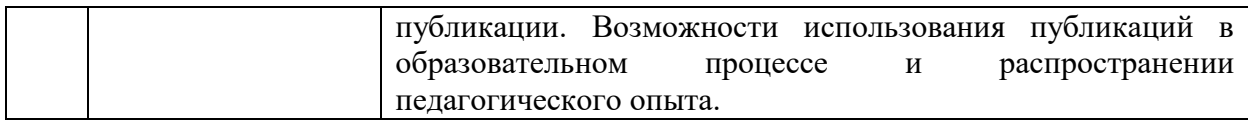

## **7.3. Образовательные технологии**

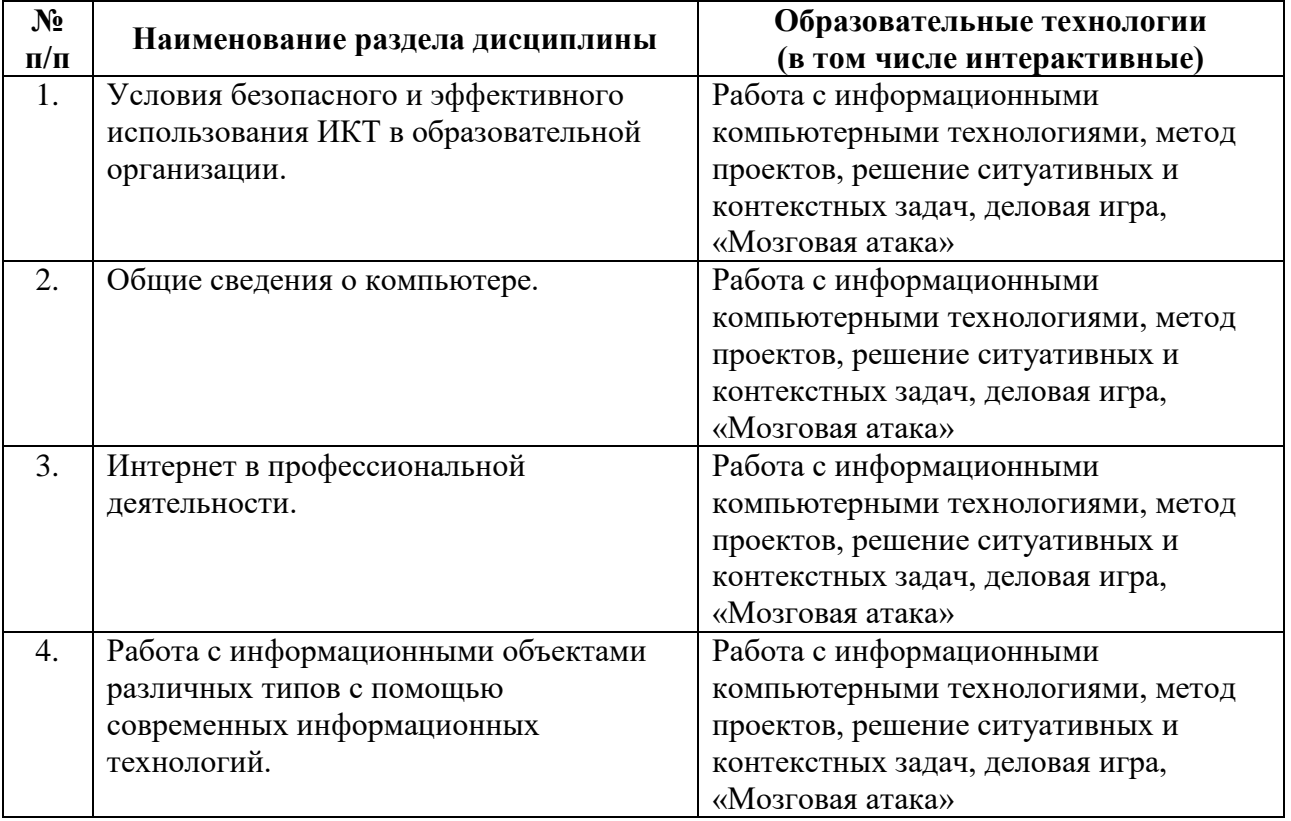

## **7.4 Образовательные результаты обучающегося, формируемые в процессе освоения дисциплины**

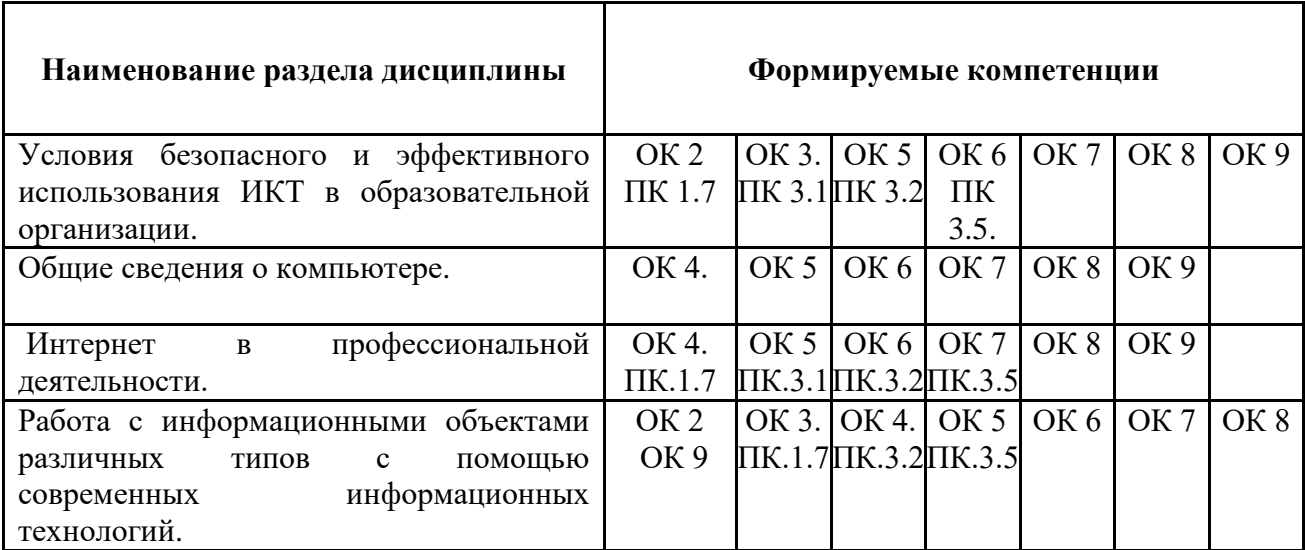

## **8. Фонд оценочных средств для проведения промежуточной аттестации по дисциплине**

Контроль качества освоения дисциплины включает в себя текущий контроль успеваемости и промежуточную аттестацию обучающихся. Промежуточная аттестация обучающихся по дисциплине проводится в форме дифференцированного зачета.

Конкретный перечень типовых контрольных заданий и иных материалов для оценки результатов освоения дисциплины, а также описание показателей и критериев оценивания компетенций приведен в фонде оценочных средств по дисциплине.

## **9. Методические указания для обучающихся при освоении дисциплины**

Для обеспечения систематической и регулярной работы по изучению дисциплины и успешного прохождения промежуточных и итоговых контрольных мероприятий обучающемуся рекомендуется регулярно изучать каждую тему дисциплины, активно участвуя в аудиторных занятиях и в ходе реализации различных форм самостоятельной индивидуальной работы.

При проведении учебных занятий по дисциплине используются следующие образовательные технологии (в том числе интерактивные):

## **Интерактивные формы проведения практических занятий:**

### **Решение ситуационных и контекстных задач.**

Задача – цель, заданная в конкретных условиях и требующая эффективного способа ее достижения. Учебные задачи можно классифицировать по разным основаниям. В частности, в соответствии с характером анализируемой ситуации можно выделить следующие задачи: выполняющие функции овладения методологией и теоретическими знаниями; выполняющие функцию формирования профессиональных компетенций; выполняющие функции овладения трудовыми действиями, нормами и правилами профессиональной деятельности.

Метод решения ситуационных задач состоит в том, что обучающиеся, ознакомившись с описанием проблемы, самостоятельно анализируют ситуацию, диагностируют проблему и представляют свои идеи и решения в дискуссии с другими обучаемыми. В зависимости от характера освещения материала используются ситуациииллюстрации, ситуации-оценки и ситуации-упражнения.

Ситуация-иллюстрация заключает в себе пример из профессиональной практики (как позитивный, так и негативный) и следует предложить способ ее решения.

Ситуация-оценка представляет собой описание ситуации и возможное решение в готовом виде: требуется только оценить, насколько оно правомерно и эффективно.

Ситуация-упражнение состоит в том, что конкретный эпизод профессиональной деятельности подготовлен так, чтобы его решение требовало каких-либо стандартных действий, например, заполнения форм, подготовки документов, использования нормативных документов и т.д.

#### **«Мозговая атака».**

Активная форма обучения, быстрый и эффективный способ выработки путей преодоления трудностей и разрешения противоречий.

Данный метод определяется как способ мобилизации знаний, опыта и творческих способностей обучающихся. Быстрое и активное обсуждение проблем и способов их решения дает определенный синергетический эффект.

Его суть в том, что участникам работы предлагается высказывать как можно больше вариантов решения проблемы, в том числе и самых фантастических.

Преподаватель сообщает обучающимся суть решаемой проблемы. Проблема должна быть обозначена четко и понятно. Важно, чтобы при проведении «мозговой атаки» в группе создавалась непринужденная атмосфера. Чем больше идей, тем лучше. Следует стремиться, чтобы предложения поступали быстро.

Преподаватель, ведущий «мозговую атаку» не имеет права комментировать или оценивать высказывания участников, но в то же время он может прерывать выступление или уточнять суть высказывания. Все высказанные идеи должны быть записаны на доске.

#### **Работа с информационными компьютерными технологиями**.

Работа с информационными компьютерными технологиями предполагает разработку преподавателем заданий с использованием Интернет-технологий. Подобные задания для самостоятельной работы могут быть направлены на:

1) поиск и обработку информации;

2) на организацию взаимодействия в сети;

3) задания по созданию web-страниц;

- 4) выполнение проектов;
- 5) создание моделей.

Задания на поиск и обработку информации могут включать: написание рефератаобзора; рецензию на сайт по теме; анализ литературы и источников в сети на данную тему, их оценивание; написание своего варианта плана лекции; подготовка доклада; составление библиографического списка; ознакомление с профессиональными конференциями, анализ обсуждения актуальных проблем.

Задания на организацию взаимодействия в сети: обсуждение состоявшегося или предстоящего события лекции; работа в списках рассылки; общение в синхронной телеконференции (чате) со специалистами или обучающимися других групп, изучающих данную тему; обсуждение возникающих проблем в отсроченной телеконференции; консультации с преподавателем и другими обучающимися через отсроченную телеконференцию; консультации со специалистами через электронную почту.

Выполнение проектов и моделирование: работа по проектам, предложенным преподавателем (использование всего комплекса возможностей телекоммуникационных сетей: поиск информации, диалог в сети, создание web-страниц и web-квестов); разработка и проведение собственных проектов.

При подготовке к лекции необходимо продумать место темы в содержании дисциплины, ее связь с уже изученным материалом, ознакомиться с рекомендуемой литературой. После прослушивания лекции следует изучить законспектированные материалы, проработать основные понятия, найти и сформулировать ответы на вопросы для самоконтроля.

## **Метод проектов**.

Предполагает решение проблемы, которая предусматривает использование разнообразных методов и средств обучения, а также интегрирование знаний и умений из различных областей знания. Данный метод является исследовательским. В рамках использования метода обучающемуся необходимо пройти все этапы познания: от возникновения проблемной ситуации и ее первоначального анализа к поиску путей решения проблемы. Метод проектов направлен на формирование способностей, позволяющих обучающимся эффективно действовать в реальной профессиональной или жизненной ситуации, что позволяет обучающимся адаптироваться к изменяющимся условиям, гибко реагировать на вызовы, возникающие в ходе реальной профессиональной практики.

Проектная работа является формой деятельности, направленной на формирование у обучающихся способности к осуществлению ответственного выбора. Основные типы проектов, которые можно использовать в процессе обучения:

- исследовательский проект – структура приближена к формату научного исследования (доказательство актуальности темы, определение научной проблемы, предмета и объекта исследования, целей и задач, методов, источников, выдвижение гипотезы, обобщение результатов, выводы, обозначение новых проблем);

творческий проект, как правило, не имеет детально проработанной структуры;

- учебно-познавательная деятельность обучающихся осуществляется в рамках рамочного задания, подчиняясь логике и интересам участников проекта, жанру конечного результата (газета, фильм, праздник и т.п.);

- информационный проект – учебно-познавательная деятельность с ярко выраженной эвристической направленностью (поиск, отбор и систематизация информации о каком-то объекте, ознакомление участников проекта с этой информацией, ее анализ и обобщение для презентации более широкой аудитории).

## **Деловая игра***.*

Одна из эффективных форм образовательного процесса, направленная на развитие навыков применения теоретических и прикладных профессиональных знаний, а также практического профессионального опыта; способности выявлять и ставить проблемы профессионально-ориентированных задач и самостоятельно или в команде находить пути их решения; способности работать в коллективе, находить необходимые средства коммуникации и достижения коллективных целей. Цель деловой игры – проявить имеющиеся знания, показать умение самостоятельно (автономно) или в команде пользоваться ими, получить навыки восприятия комплексных проблем и выработки подходов к их решению.

Для реализации деловой игры преподаватель использует реальные или специально сконструированные ситуации, изложенные в виде профессиональной (межпрофессиональной) задачи. Правила игры должны быть модельными, то есть повторять упрощенные ситуации, включающие ограничения и возможности, которые существуют при решении подобных задач в реальной жизни.

В деловой игре все участники находятся в рамках одного общественного интереса или же различие их общественных интересов значения не имеет. Таким интересом является успешное решение поставленной задачи. Другими словами, в деловой игре играют в профессию и поэтому ее тема должна быть из области будущей профессиональной деятельности обучающихся.

Подготовка деловой игры требует от преподавателя следующих действий: продумать и сформулировать учебные цели; подобрать необходимое оборудование; подготовить раздаточный материал (техническое задание, технологическую карту, выдержки из документов, регламентирующих наиболее важные аспекты решения задачи и т. п.).

### **Методические рекомендации для самостоятельной работы обучающихся**

**Работа с информационными компьютерными технологиями**. Работа с информационными компьютерными технологиями предполагает разработку преподавателем заданий с использованием Интернет-технологий. Подобные задания для самостоятельной работы могут быть направлены на: 1) поиск и обработку информации; 2) на организацию взаимодействия в сети; 3) задания по созданию web-страниц; 4) выполнение проектов; 5) создание моделей.

Задания на поиск и обработку информации могут включать: написание рефератаобзора; рецензию на сайт по теме; анализ литературы и источников в сети на данную тему, их оценивание; написание своего варианта плана лекции; подготовка доклада; составление библиографического списка; ознакомление с профессиональными конференциями, анализ обсуждения актуальных проблем.

Задание на организацию взаимодействия в сети: обсуждение состоявшегося или предстоящего события лекции; работа в списках рассылки; общение в синхронной телеконференции (чате) со специалистами или обучающимися других групп, изучающих данную тему; обсуждение возникающих проблем в отсроченной телеконференции; консультации с преподавателем и другими обучающимися через отсроченную телеконференцию; консультации со специалистами через электронную почту.

Выполнение проектов и моделирование: работа по проектам, предложенным преподавателем (использование всего комплекса возможностей телекоммуникационных сетей: поиск информации, диалог в сети, создание web-страниц и web-квестов); разработка и проведение собственных проектов.

При подготовке к лекции необходимо продумать место темы в содержании дисциплины, ее связь с предыдущим и уже изученным материалом, ознакомится с рекомендуемой литературой. После прослушивания лекции следует изучить законспектированные материалы, проработать основные понятия, найти и сформулировать ответы на вопросы для самоконтроля.

#### **Тематика самостоятельной работы:**

- 1) оценка гигиенического состояния кабинета информатики;
- 2) запись диска с данными, запись аудиодиска с использованием различных программных продуктов;
- 3) установка программного продукта;
- 4) подключение, настройка периферийных устройств;
- 5) поиск, сохранение и передача информации;
- 6) обзор образовательных Интернет порталов;
- 7) обзор Интернет курсов повышения квалификации;
- 8) создание видео ролика и презентации на выбранную тему;
- 9) составление практических заданий на первичное, вторичное и итоговое закрепление по теме: «Десятипальцевый метод набора»;

#### **Методические рекомендации по созданию видефильмов.**

**Видеофильм** – это всегда серьезная работа; хронометраж категории «фильм» начинается примерно от 7 минут. Существует несколько категорий фильмов – презентационный фильм, учебный фильм, корпоративный фильм, но суть работы над ними одна. Это всегда много съемок, большой объем материала, как архивного, так и отснятого. Фильм всегда требует «упаковки», т.е. оригинальной графической заставки, оригинальных титров и т.д.

**I.** Форматы видеофильмов.

1) Формат сценарной постановки. Включает в себя изображения любых ситуаций, выполненных и смонтированных по заранее разработанным (или условленным) планам видеосъѐмки и видеомонтажа.

2) Формат событий. Включает в себя хронологическую запись в условиях непрерывных событий.

3) Формат видео-анонсов. Акцентируется на создании кратких анонсов.

4) Формат интервью. Акцентируется на создании видео-интервью.

5) Формат съемки в полевых условиях.

Совет. Если Вы приступаете к работам по изготовлению видеофильма в первый раз или имеете небольшой опыт участия в подобных проектах, будет целесообразно познакомиться с любыми, на Ваш взгляд, наиболее интересными, образцами видеопродукции, анализируя их с точки зрения производства (особенностей съемок и монтажа).

Точно также, перед началом работ полезно изучить хотя бы некоторые источники и руководства по организации и проведению видеосъемок, аудио- и видеомонтажу.

**II.**Основные этапы производства видеофильма.

Видеосъемка;

 Оцифровка – преобразование аналоговых данных в цифровую форму (если используется ленточный носитель);

На выходе этих этапов формируется исходный – записанный и оцифрованный материал, который впоследствии, пройдя монтажную обработку и компрессию, будет представлять собой видеофильм заданного формата.

 Монтаж или редактирование. Включает в себя управляемое, в соответствии со сценарным планом (режиссерским, продюсерским замыслом), нелинейное или линейное преобразование исходного материала.

Глубина редактирования (объем монтажных работ) может быть различной в зависимости, от поставленных в процессе производства задач: от соединения видеофрагментов в нужной последовательности, подрезки кадров и наложения титров до цветокоррекции, наложения переходов, эффектов и др.;

 Сжатие (компрессия) и вывод выходного файла на архивный носитель – мастердиск (DVD-R, Flash card).

**III.** Краткий перечень рекомендаций по записи видеофильма.

1. Изучите все возможности вашего оборудования, которые могут оказаться полезными для проведения работы.

Очень часто возможности современных, даже, относительно, недорогих бюджетных камер весьма универсальны, поэтому тщательно отработайте приемы работы с аппаратурой, чтобы наиболее полно использовать имеющийся арсенал функций при проведении различных видов съемок.

2. Тщательно готовьтесь к съемочному процессу. В Вашу задачу входит оценка предстоящих условий съемки и, соответственно, их наилучшее использование.

Главным в этом компоненте работы является оценка и реализация наиболее эффективных условий съемки для достижения лучшей композиции снимаемых планов, правильной освещенности объектов, записи качественного звука (максимальной нейтрализации посторонних шумов, корректной установке параметров звукоусиления).

*Помните:* Посторонние шумы и звуки, попавшие в отснятый исходный материал, фильтруются с большим трудом. Часто, при низком качестве записанной звуковой дорожки, не удается получить удовлетворительный результат, даже применяя различные программы шумоподавления.

В случае сценарных постановок Вам необходимо будет самостоятельно создавать рабочие условия для проведения качественной съемки. В этом случае необходимо обратить особое внимание на съемочный фон (background), который несет важную эстетическую составляющую при создании любых видеофильмов.

3. Руководите процессом съемок, насколько это возможно, там, где это допустимо; приспосабливайтесь, оценивайте обстановку и ищите лучшие места для точек съемки в условиях непрерывных мероприятий (событий).

4. При необходимости используйте дополнительные записывающие устройства: в/камеру, фотоаппарат, внешний микрофон и др.

5. Воспользуйтесь помощью ассистентов; грамотно организуйте их содействие для проведения съемки.

6. Отработайте приемы работы со штативами. Используйте штативы в процессе съемки.

*Помните:* При просмотре видеофильмов ничто так психологически отрицательно не воздействует на зрителя, как дрожание кадров на экране

7. Избегайте при съемке частых манипуляций с трансфокатором (Zoom). Прибегайте к таким манипуляциям лишь там, где это продиктовано условиями съемки, например, при записи слишком удаленных объектов, или, когда в процессе записи возникает необходимость показа средних (крупных) планов.

*Помните:* Частые наезды камеры на объект съемки портят общее впечатление от просмотра видеофильмов.

8. При проведении съемок, рекомендуется менять время от времени позицию расположения видеокамеры, а также проводить запись разных по крупности планов.

**IV.** Краткий перечень рекомендаций по монтажу видеофильмов.

1. Постарайтесь овладеть, как можно большим количеством приемов монтажных работ.

2. Проявляйте осторожность и взвешенность в наложении спецэффектов и межкадровых переходов.

*Помните:* Органика, целостность восприятия фильма, являясь его лучшей творческой характеристикой, достигается не за счет спецэффектов, а, благодаря, удачно,

выстроенному видео-звуко-ряду – соединению видеофрагментов в единую канву фильма, в соответствии с монтажными принципами.

3. В особых случаях, при необходимости, применяйте премастеринг записанного звука.

4. Используйте дополнительные материалы и источники для вставки в монтируемый видеоряд (звукоряд).

5. Указывайте авторство используемых материалов и источников во входных или выходных титрах (иных комментариях).

6. После завершения монтажных работ, рекомендуется сохранять проектные файлы для возможной корректировки окончательных версий видеофильмов.

**V.** Замечания по хронометражу разработок учебного видеофильма.

По обобщенным данным большинства источников усредненное время длительности видеофильмов составляет от 2 до 8 минут.

## **Подготовка презентаций:**

Создание презентации состоит из трех этапов:

I. Планирование презентации – это многошаговая процедура, включающая определение целей, изучение аудитории, формирование структуры и логики подачи материала. Планирование презентации включает в себя:

- 1. Определение целей.
- 2. Сбор информации об аудитории.
- 3. Определение основной идеи презентации.
- 4. Подбор дополнительной информации.
- 5. Планирование выступления.
- 6. Создание структуры презентации.
- 7. Проверка логики подачи материала.
- 8. Подготовка заключения.

II. Разработка презентации – методологические особенности подготовки слайдов презентации, включая вертикальную и горизонтальную логику, содержание и соотношение текстовой и графической информации.

III. Репетиция презентации – это проверка и отладка созданной презентации.

Требования к оформлению презентации

В оформлении презентаций выделяют два блока: оформление слайдов и представление информации на них. Для создания качественной презентации необходимо соблюдать ряд требований, предъявляемых к оформлению данных блоков.

Оформление слайдов:

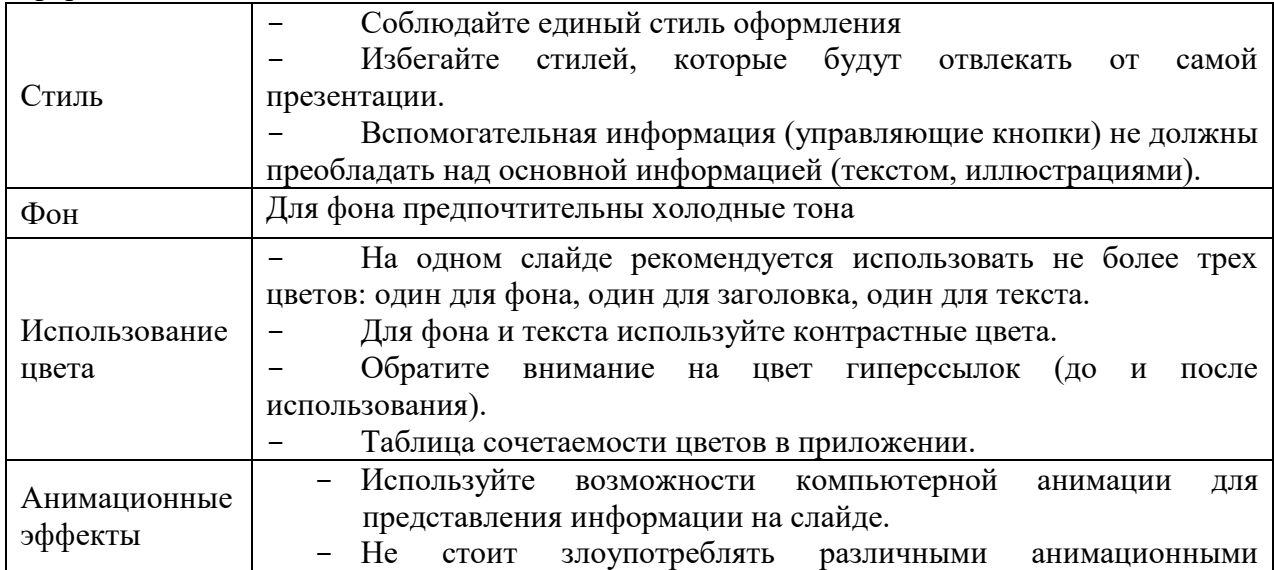

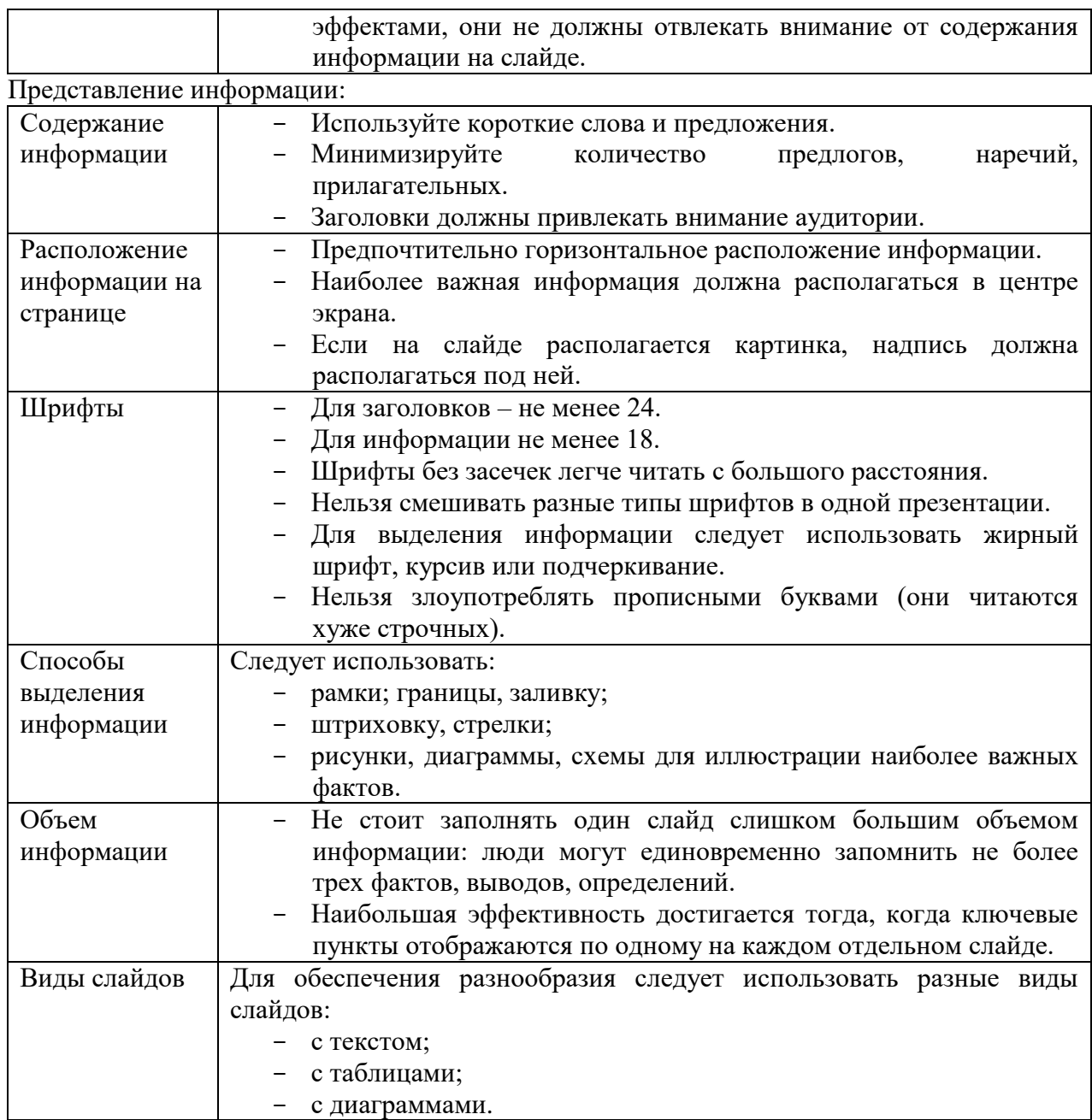

## **10. Учебно-методическое обеспечение для самостоятельной работы обучающихся по дисциплине**

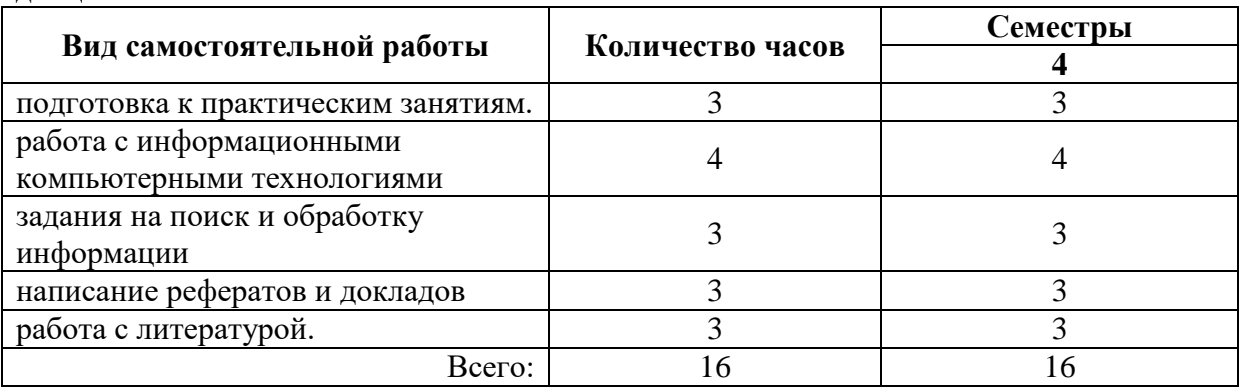

**11. Основная и дополнительная литература, необходимая для освоения дисциплины: а) Основная литература:**

1. Гохберг, Г.С. Информационные технологии [Электронный ресурс] : учебник / Г.С. Гохберг, А.В. Зафиевский, А.А. Короткин . - М. : Academia : Издат. центр "Академия", 2015.

<https://resources.mgpu.ru/showlibraryurl.php?docid=414708&linkid=1> 414708

<http://academia-moscow.ru/catalogue/4831/105727/>

2. Костров, Б.В. Сети и системы передачи информации [Электронный ресурс] : учебник / Б.В. Костров, В.Н. Ручкин . - М. : Academia : Издат. центр "Академия", 2016.

<https://resources.mgpu.ru/showlibraryurl.php?docid=414724&linkid=1>

414724

<http://academia-moscow.ru/catalogue/4831/193613/>

3. Семакин, Игорь Геннадьевич.Основы программирования и баз данных [Электронный ресурс] : учеб. для СПО / И.Г. Семакин. - М. : Academia : Издат. центр "Академия", 2015.

<https://resources.mgpu.ru/showlibraryurl.php?docid=414710&linkid=1> 414710

<http://academia-moscow.ru/catalogue/4831/127937/>

## **б) Дополнительная литература:**

1. Семакин, Игорь Геннадьевич.

Основы алгоритмизации и программирования. Практикум [Электронный ресурс] : учеб. пособие / И.Г. Семакин, А.П. Шестаков. - М. : Academia : Издат. центр "Академия", 2015.

<https://resources.mgpu.ru/showlibraryurl.php?docid=414706&linkid=1>

414706

<http://academia-moscow.ru/catalogue/4891/196024/>

2. Михеева, Е.В. Практикум по информационным технологиям в профессиональной деятельности [Электронный ресурс] : учеб. пособие / Е.В. Михеева . - М. : Проспект, 2015.

<https://resources.mgpu.ru/showlibraryurl.php?docid=408375&linkid=1>

408375

<https://biblioclub.ru/index.php?page=book&id=251603&sr=1>

3. Михеева, Е.В. Практикум по информационным технологиям в профессиональной деятельности [Электронный ресурс] : учеб. пособие / Е.В. Михеева . - М. : Academia : Издат. центр "Академия", 2015.

<https://resources.mgpu.ru/showlibraryurl.php?docid=414766&linkid=1>

414766

<http://academia-moscow.ru/catalogue/4831/167966/>

4. Цветкова, Марина Серафимовна.Информатика и ИКТ [Электронный ресурс] : практикум для профессий и спец. естественно-научного и гуманитарного профилей : учеб. пособие для СПО / М.С. Цветкова, И.Ю. Хлобыстова. - М.: Academia: Издат. центр "Академия", 2015.

<https://resources.mgpu.ru/showlibraryurl.php?docid=414859&linkid=1> 414859

<http://academia-moscow.ru/catalogue/4831/165045/>

5. Информатика для гуманитариев [Электронный ресурс] : учеб. и практикум для СПО / под ред. Г.Е. Кедровой. - М. : Юрайт, 2018. - (Профессиональное образование).

<https://resources.mgpu.ru/showlibraryurl.php?docid=467424&linkid=1> 467424

<https://biblio-online.ru/book/informatika-dlya-gumanitariev-429633>

## **12. Перечень ресурсов информационно-телекоммуникационной сети Интернет, необходимых для освоения дисциплины:**

http://ru.wikipedia.org/wiki/

http://office.microsoft.com/ru-ru/training/ http://festival.1september.ru/ http://leaming.9151394.ru www.mgpu.ru www.fipi.ru

**13. Перечень информационных технологий, используемых при осуществлении образовательного процесса по дисциплине, включая перечень программного обеспечения и информационно-справочные системы**

информационные технологии обработки графической информации; информационные технологии передачи данных и распространения информации; информационные технологии хранения данных; информационные технологии накопления данных. Сетевые (локальные, территориальные, проводные, беспроводные и др.) информационные технологии, информационные технологии групповой работы, гипертекстовые информационные технологии, мультимедийные информационные технологии, операционные системы семейства Windows, Office, браузеры (FirеFox).

базы данных, информационно-справочные и поисковые системы: доступ к базам РГБ, ГНБУ, ERIC (www.rsl.ru, www.gnpbu.ru), Министерства образования и науки Российской Федерации (www.informica.ru), научная электронная библиотека http://elibrary.ru/.

**14. Описание материально-технической базы, необходимой для осуществления образовательного процесса по дисциплине**

Реализация учебной дисциплины требует наличия учебного кабинета информатики, оснащѐнного в соответствии с ФГОС СПО:

1. Наименование учебного кабинета: кабинет № 20 информатики (компьютерный класс);

2. Расположение учебного кабинета: 121170, город Москва, улица Поклонная, дом 2, этаж 2.

Оборудование учебного кабинета:

мебель для организации рабочего места учителя и организации рабочих мест обучающихся;

секционные шкафы для размещения и хранения средств обучения;

- маркерная доска;

- специальная подставка для установки проекционной аппаратуры;

персональный компьютер, проектор, музыкальный центр, телевизор;

- технические средства обучения, наборы демонстративного оборудования и учебнонаглядных пособий, обеспечивающие тематические иллюстрации;

персональные компьютеры, интерактивная доска, электронные методические материалы, комплект лицензионного программного обеспечения;